## **au WALLET Point Program**

## "**WALLET Points**" **are accumulated per au ID by setting up an** "**au ID**"**. You can also use previous** "**au Points**" **in combination with** "**WALLET Points**"**.**

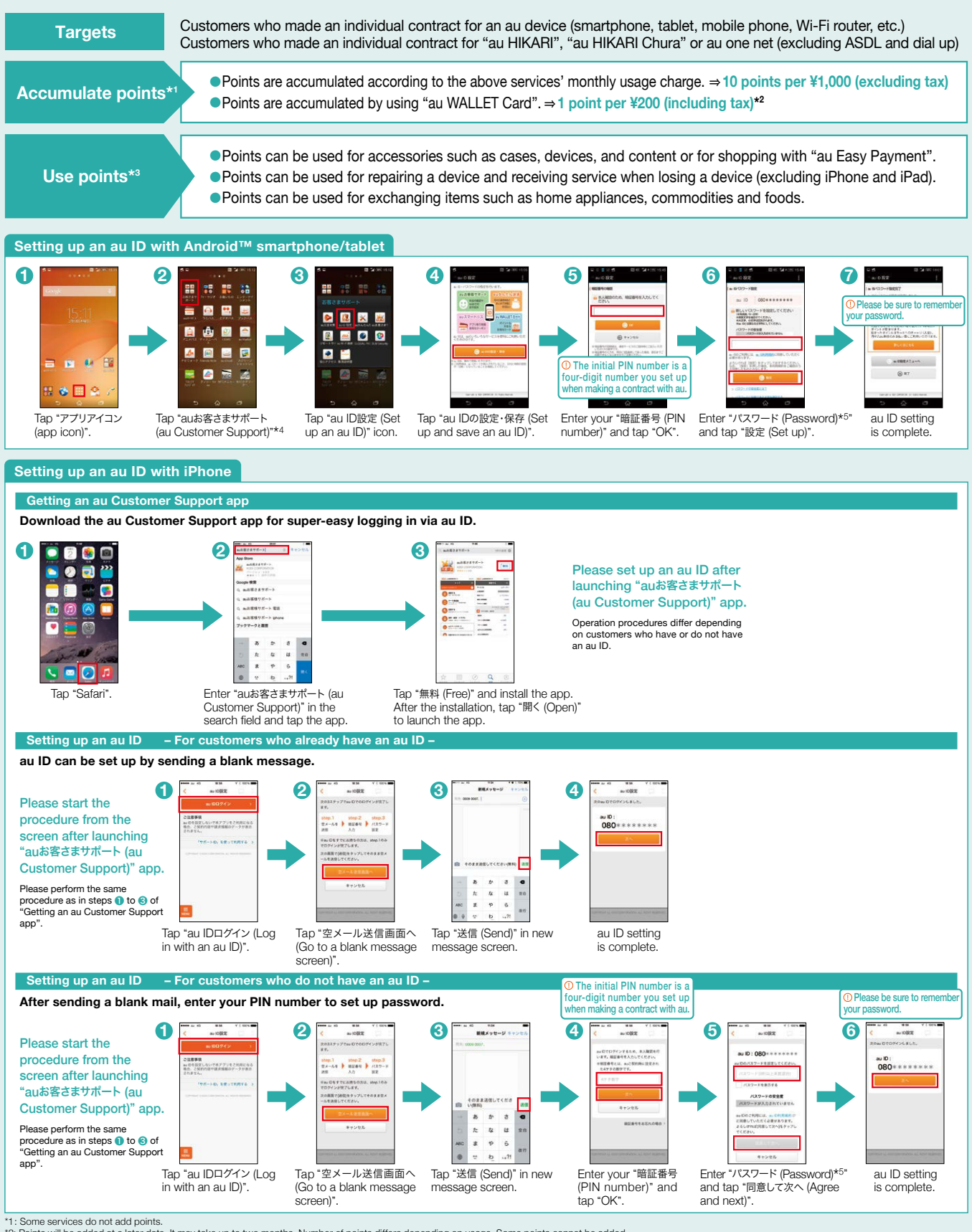

\*1: Some services do not add points.<br>\*2: Points will be added at a later date. It may take up to two months. Number of points differs depending on usage. Some points cannot be added.<br>\*3: Conditions of use points differ d

## **au WALLET Point Program**

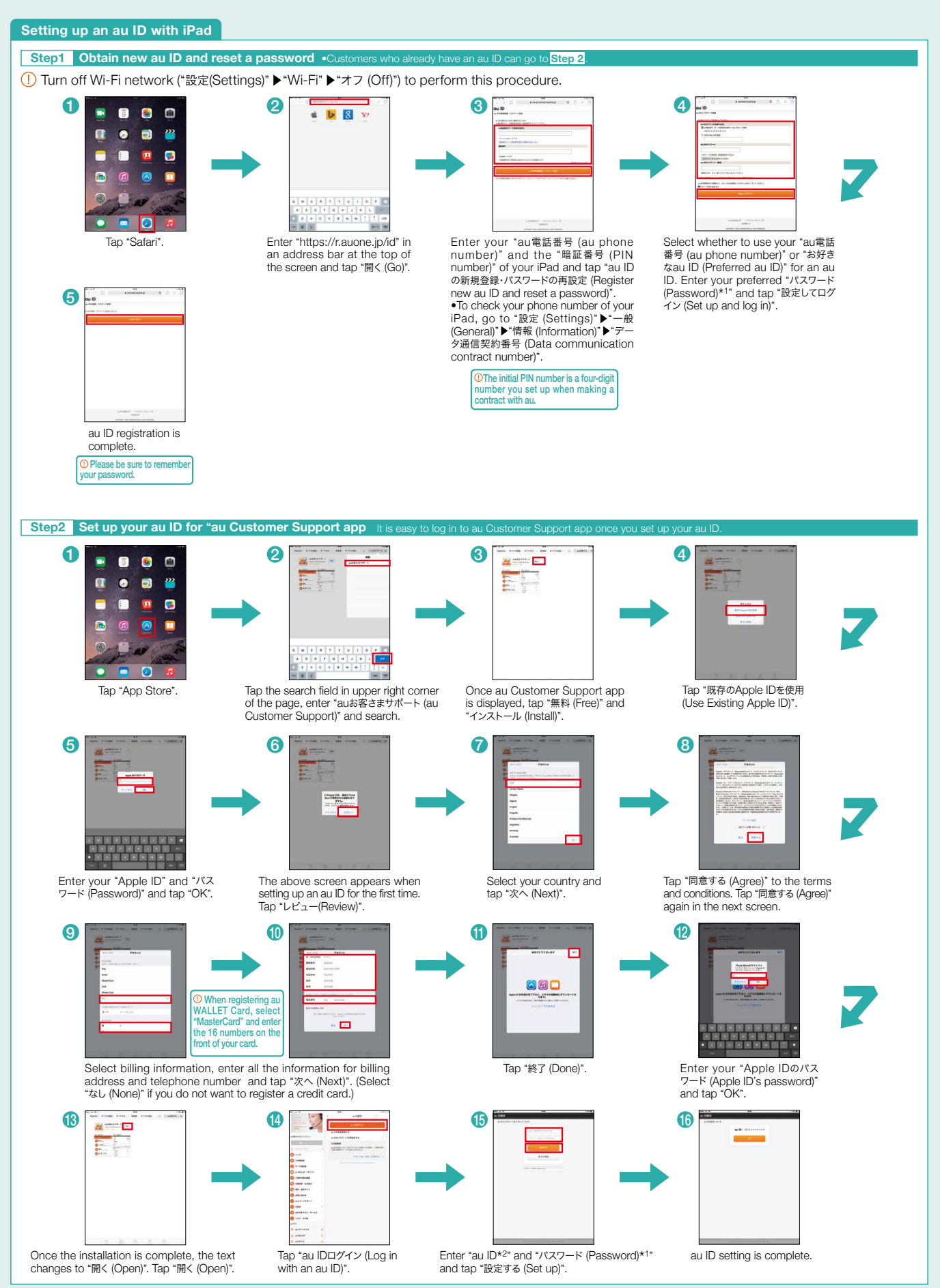

\*1: Password must consist of one-byte alphanumeric characters and numbers from 8 to 32 (inclusive). \*2: You can also set up your au ID obtained with an iPhone/au smartphone. If you incorporate an au ID, enter the incorpora

## **au WALLET Point Program**

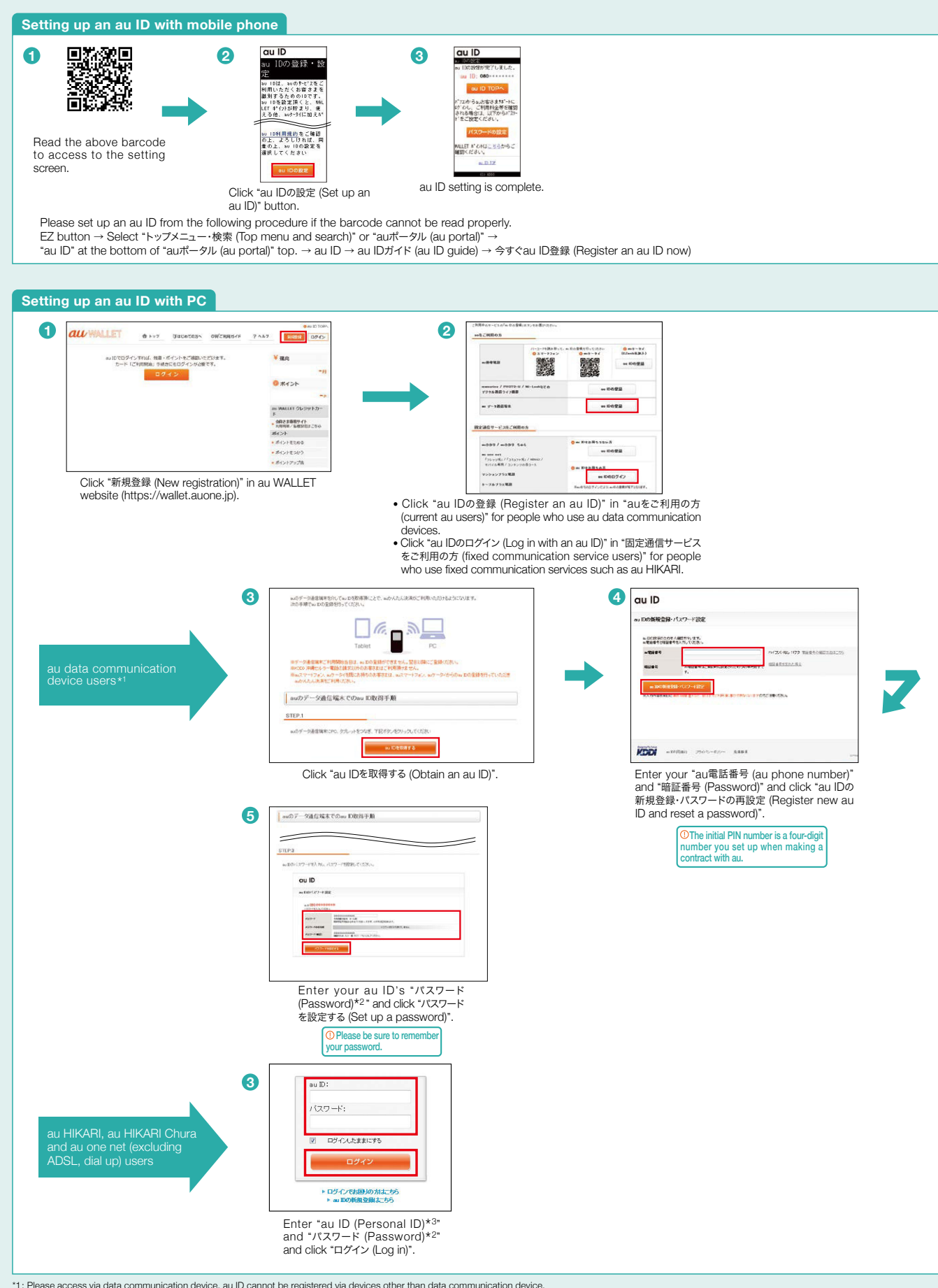

\*1: Please access via data communication device. au ID cannot be registered via devices other than data communication device.<br>\*2: Password must consist of one-byte alphanumeric characters and numbers from 8 to 32 (inclus